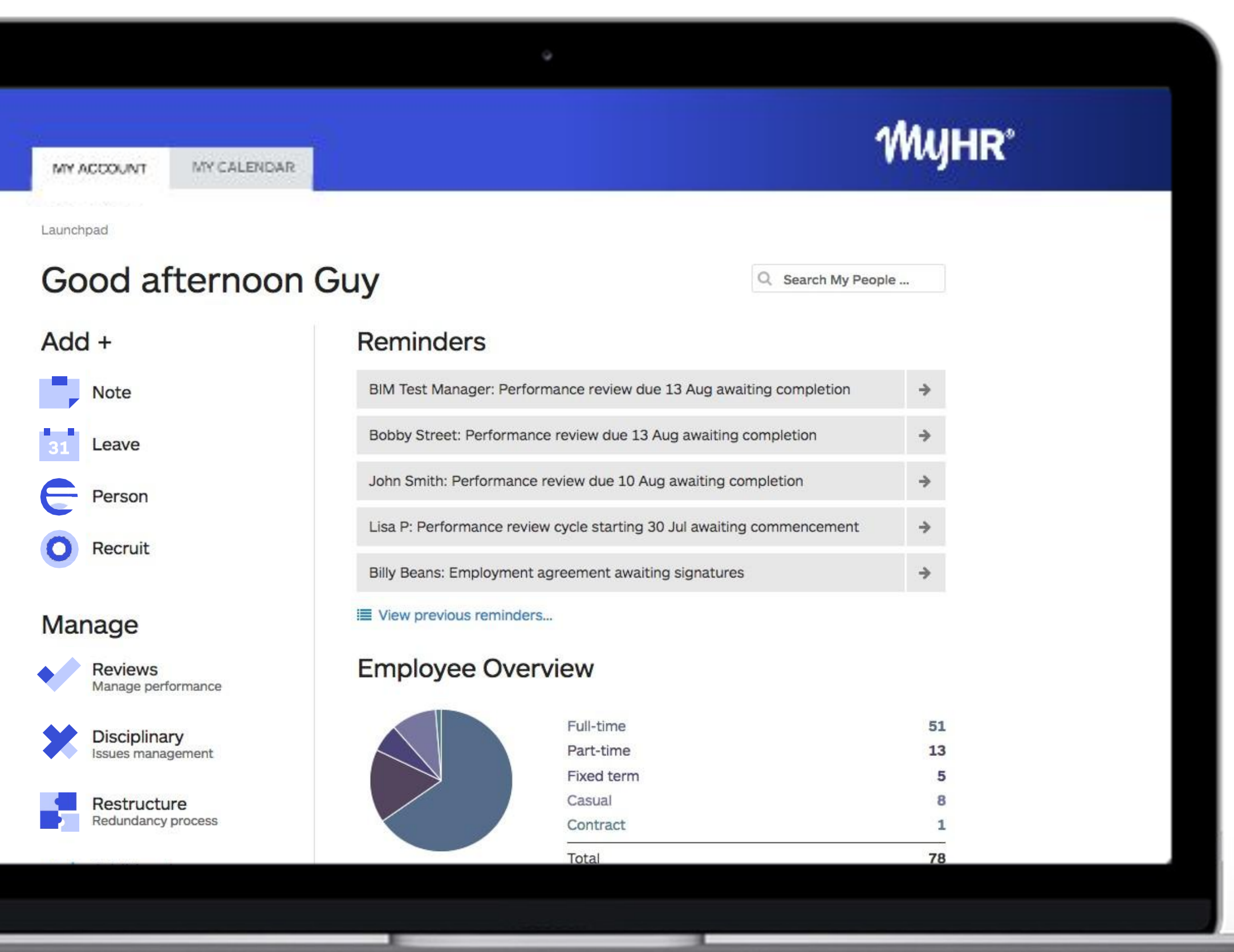

# **Managing leave in MyHR with an iPayroll integration**

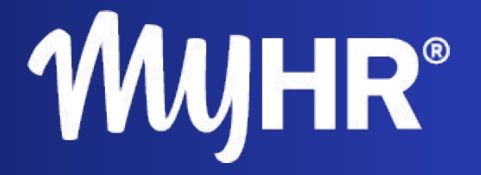

### **Learning Outcomes**

- 1. To understand how the MyHR leave function works
- 2. To understand the link between MyHR and iPayroll
- 3. To understand how the MyHR leave function can improve leave processes in your organisation
- 4. To understand how to turn leave on in MyHR and link it to iPayroll

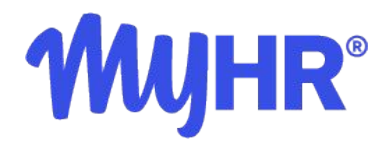

# **Manual Leave Process**

Most manual leave application processes look something like this:

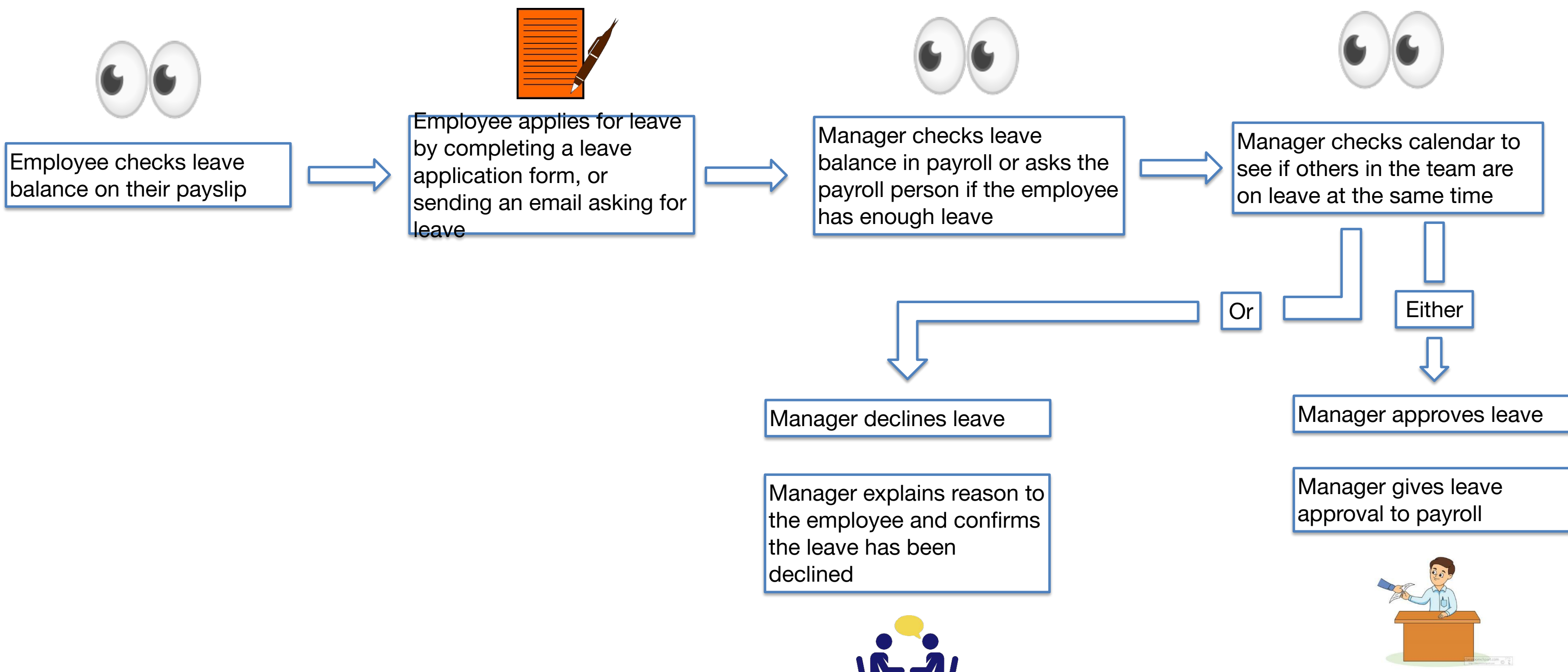

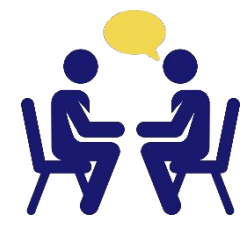

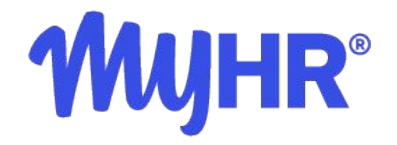

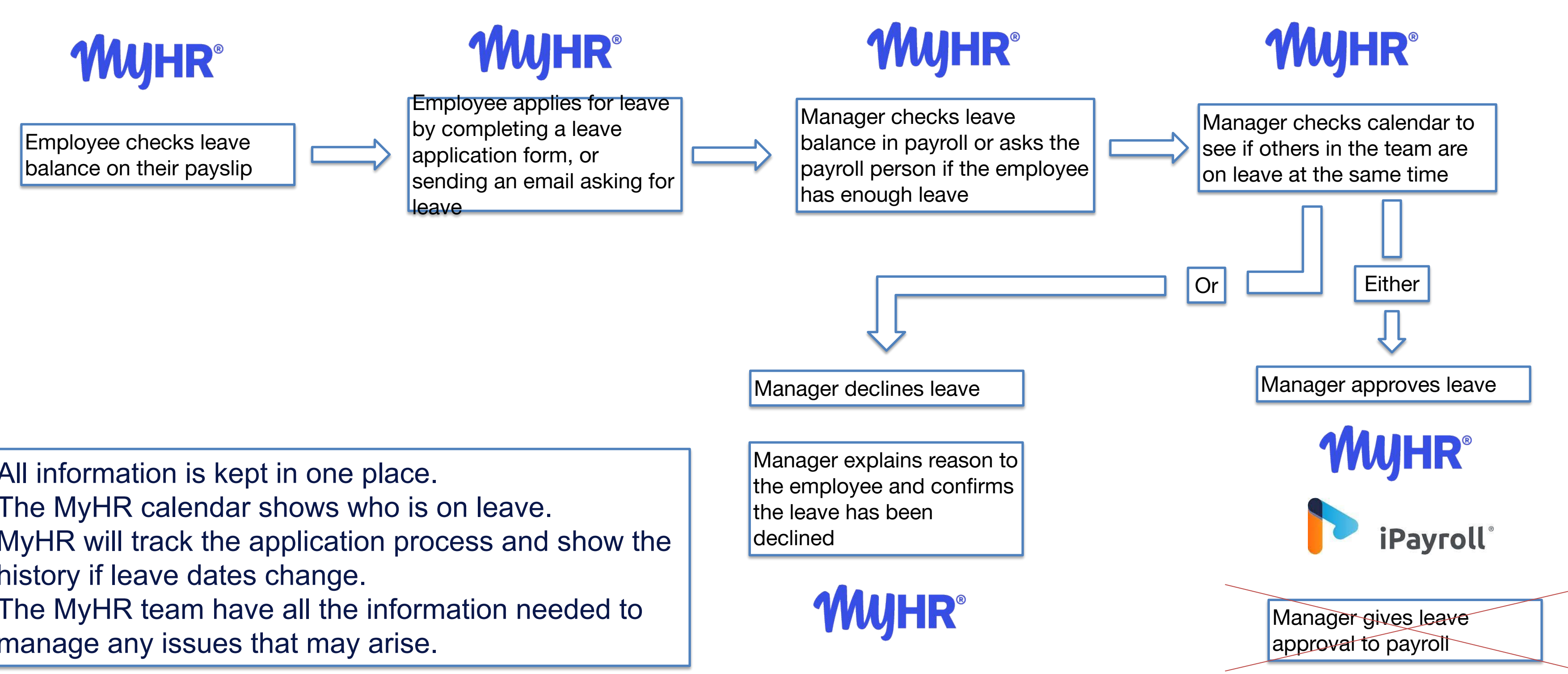

#### **MyHR Leave Process** MyHR automates this process:

- All information is kept in one place.
- The MyHR calendar shows who is on leave.
- MyHR will track the application process and show the history if leave dates change.
- The MyHR team have all the information needed to manage any issues that may arise.

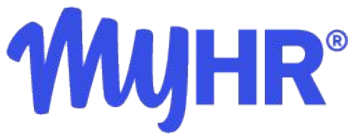